**LED PAR 64**

**Configuration (Standalone)** Set this product in one of the standalone modes to control it without a DMX controller. Connect this product to a suitable power outlet.

*Never connect a fixture that is operating in any standalone mode, whether Static, Automatic, or Sound to a DMX string connected to a DMX controller. This is because fixtures in standalone mode may transmit DMX signals that could interfere with the DMX signals from the controller.* 

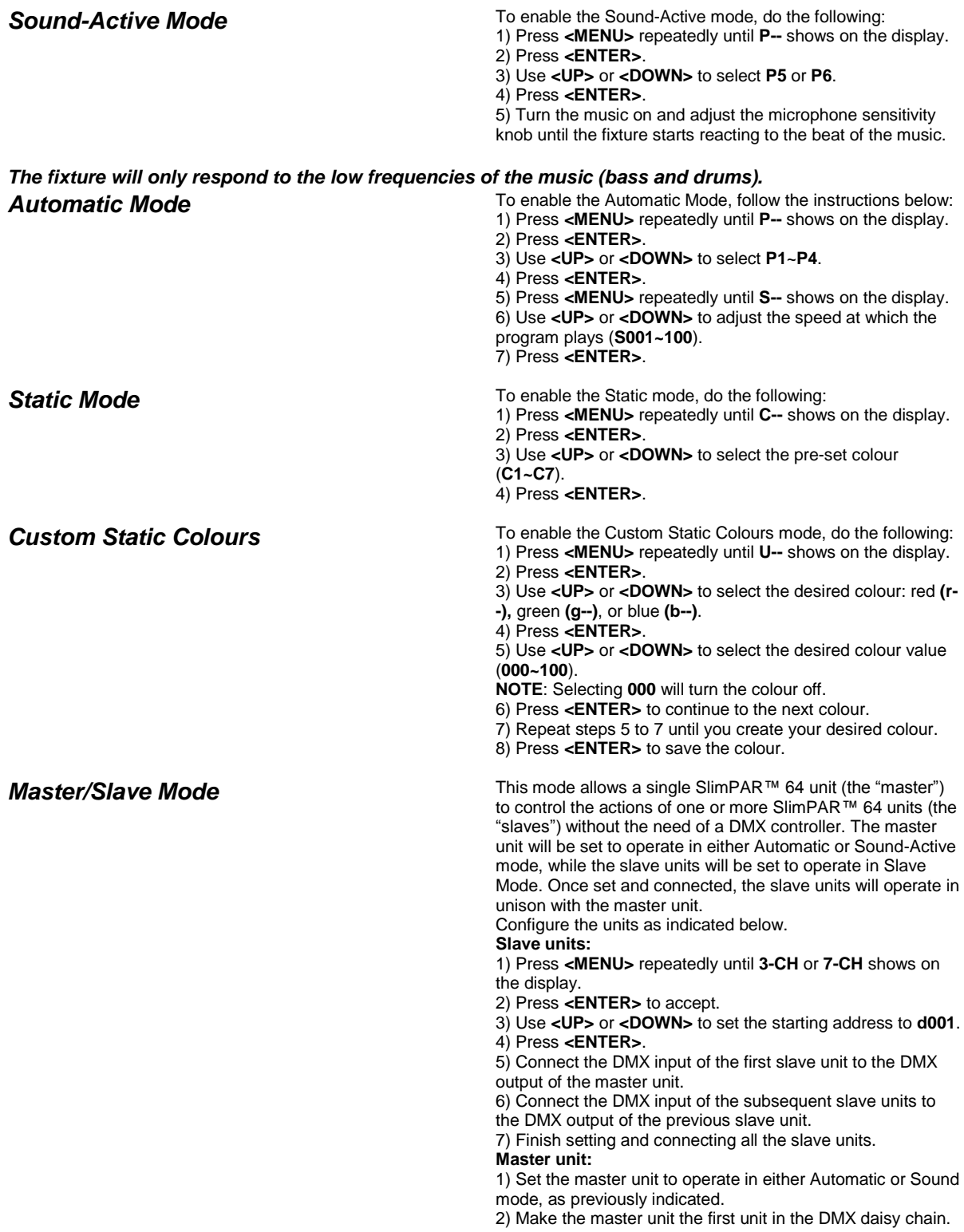